**Mass Order Actions for Magento 2**

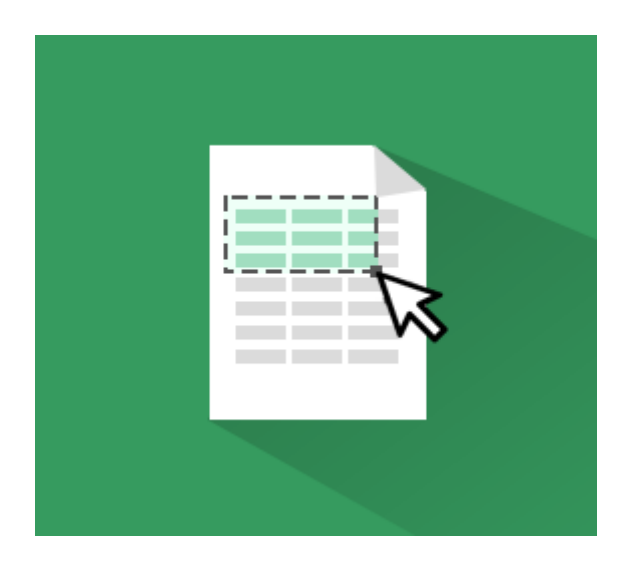

# **Magento Extension User Guide**

**Official extension page: [Mass Order Actions for Magento](https://amasty.com/mass-order-actions-for-magento-2.html) [2](https://amasty.com/mass-order-actions-for-magento-2.html)**

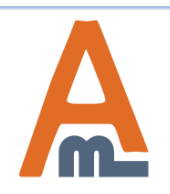

User Guide: [Mass Order Actions for Magento](https://amasty.com/mass-order-actions-for-magento-2.html) [2](https://amasty.com/mass-order-actions-for-magento-2.html)

# **Table of contents:**

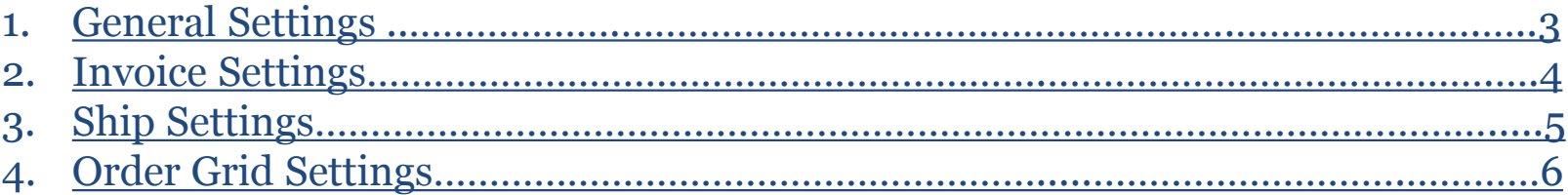

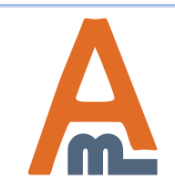

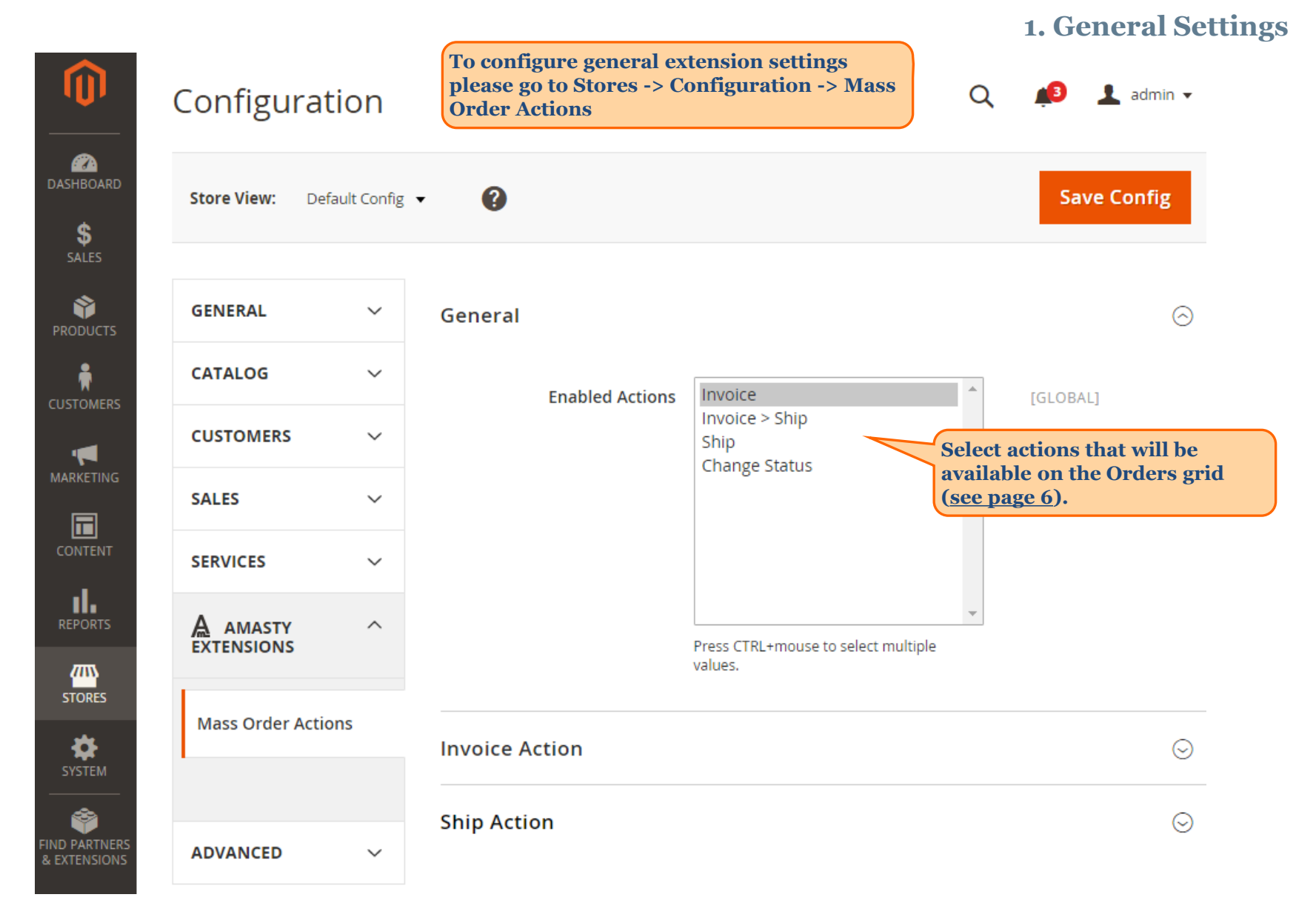

<span id="page-2-0"></span>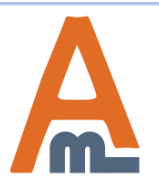

#### User Guide: [Mass Order Actions for Magento](https://amasty.com/mass-order-actions-for-magento-2.html) [2](https://amasty.com/mass-order-actions-for-magento-2.html)

#### **2. Invoice Settings**

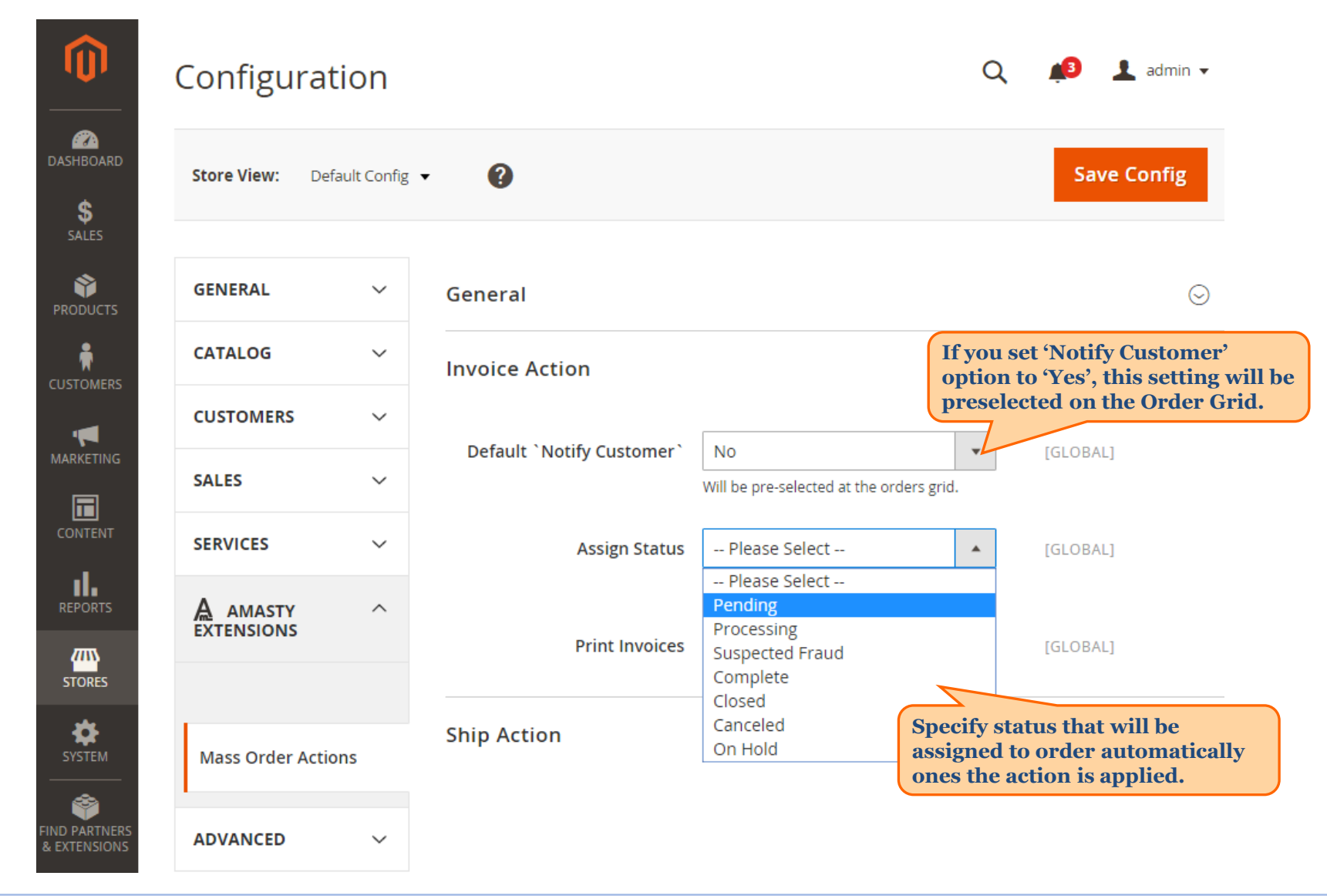

<span id="page-3-0"></span>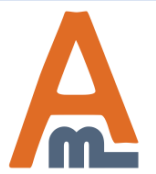

#### User Guide: [Mass Order Actions for Magento](https://amasty.com/mass-order-actions-for-magento-2.html) [2](https://amasty.com/mass-order-actions-for-magento-2.html)

# **3. Ship Settings**

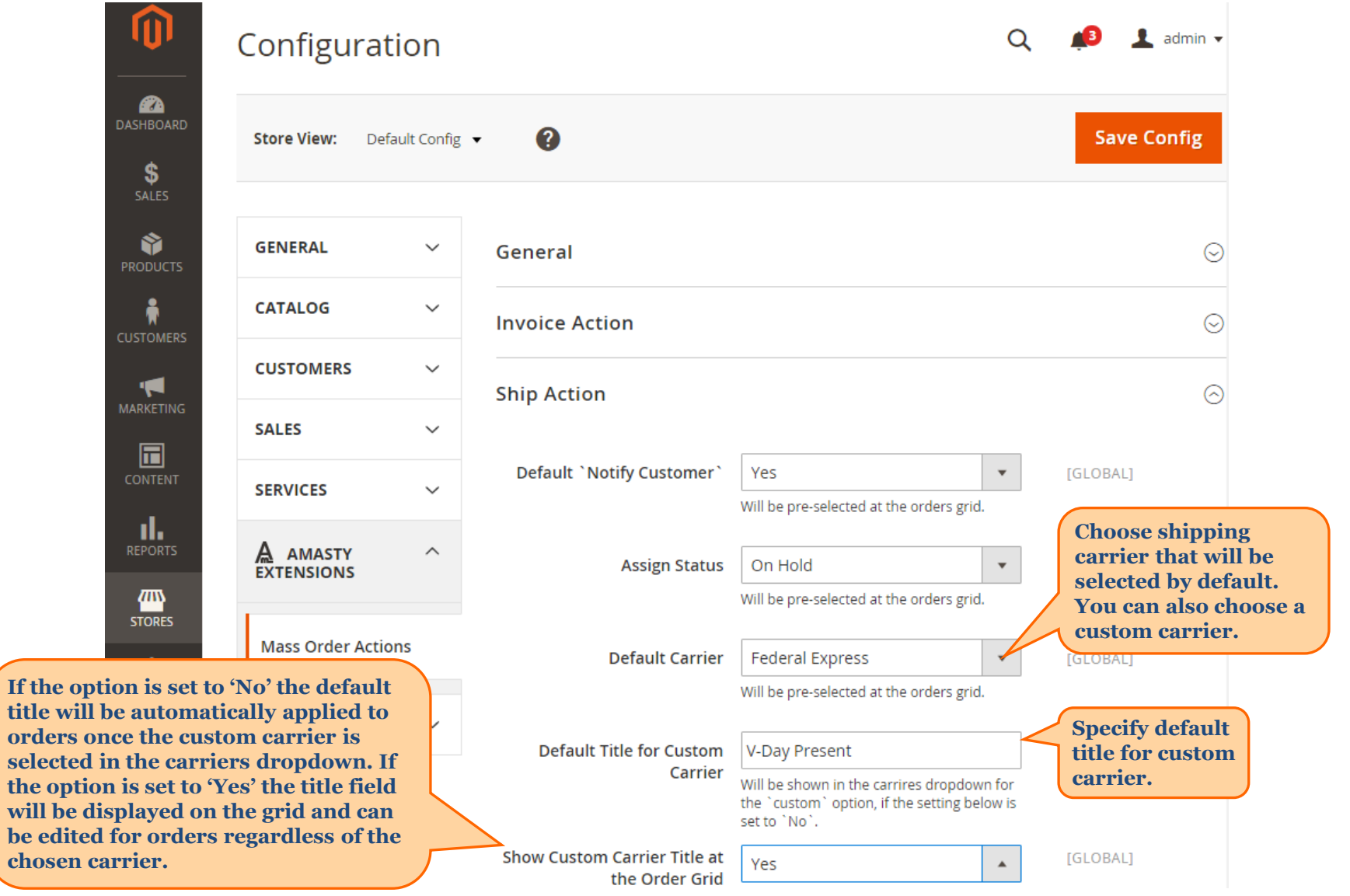

<span id="page-4-0"></span>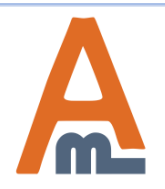

chosen

## User Guide: [Mass Order Actions for Magento](https://amasty.com/mass-order-actions-for-magento-2.html) [2](https://amasty.com/mass-order-actions-for-magento-2.html)

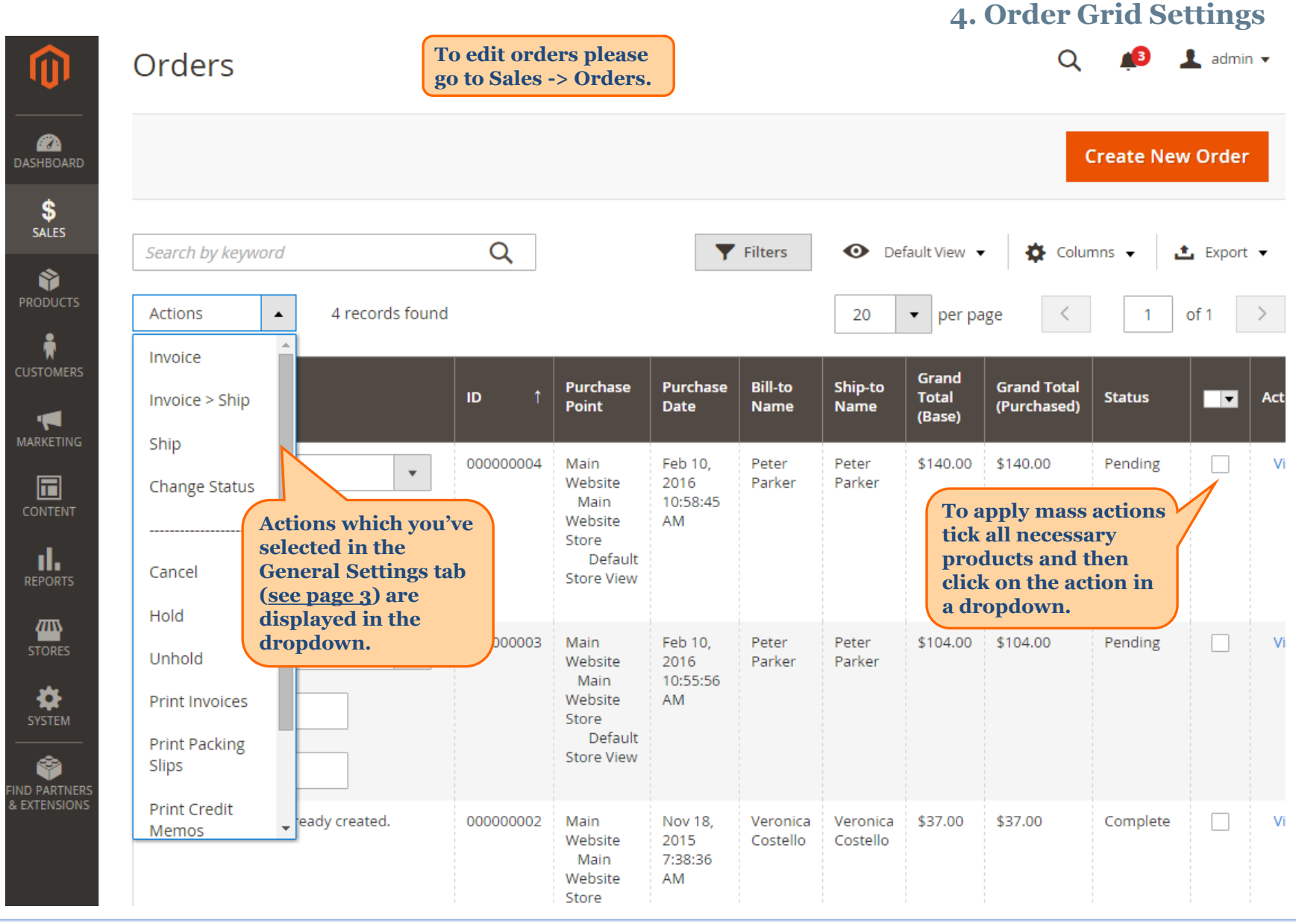

<span id="page-5-0"></span>

User Guide: [Mass Order Actions for Magento](https://amasty.com/mass-order-actions-for-magento-2.html) [2](https://amasty.com/mass-order-actions-for-magento-2.html)

# **4. Order Grid Settings**

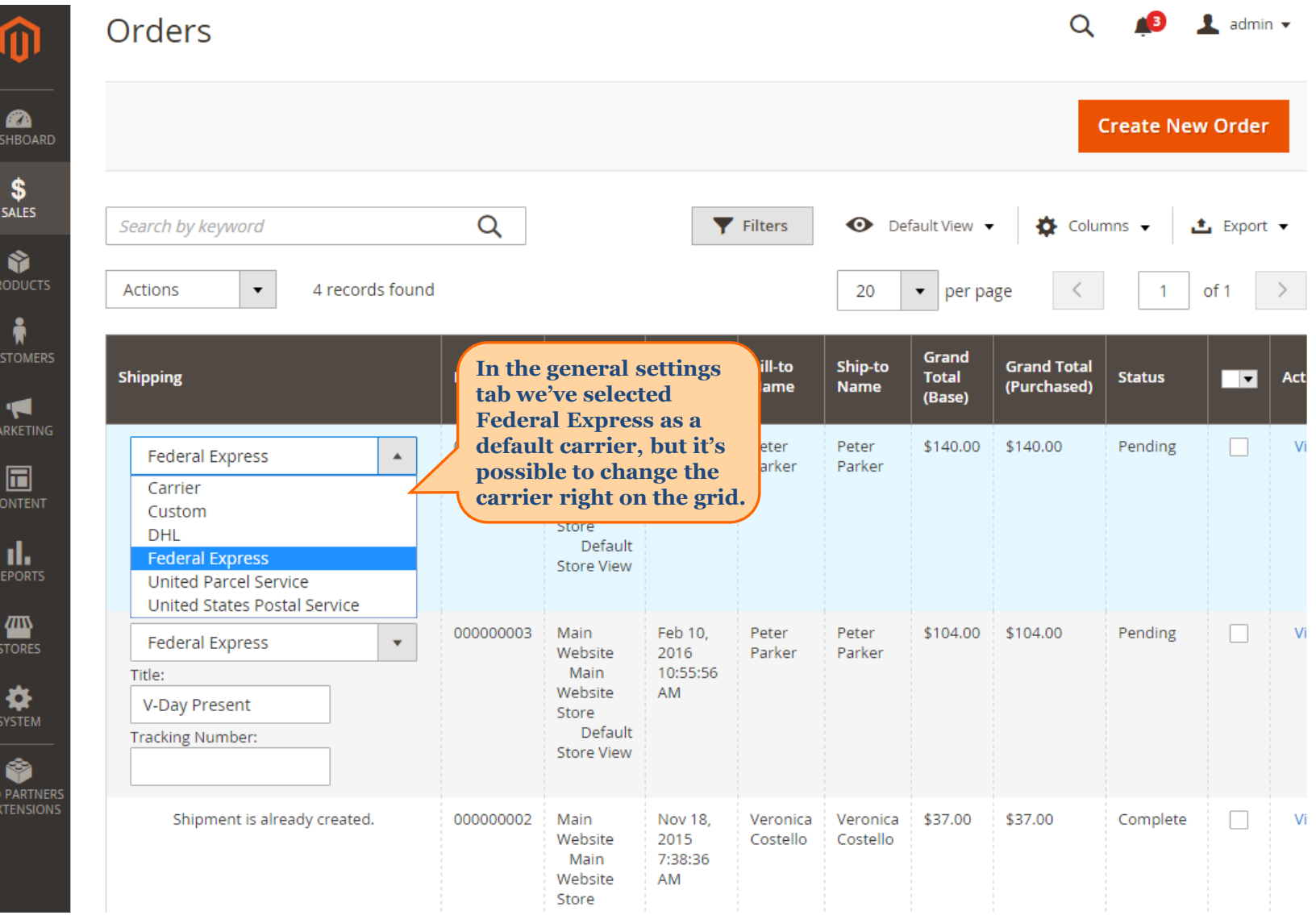

 $\Delta$ m

k E

# User Guide: [Mass Order Actions for Magento](https://amasty.com/mass-order-actions-for-magento-2.html) [2](https://amasty.com/mass-order-actions-for-magento-2.html)

 **4. Order Grid Settings**

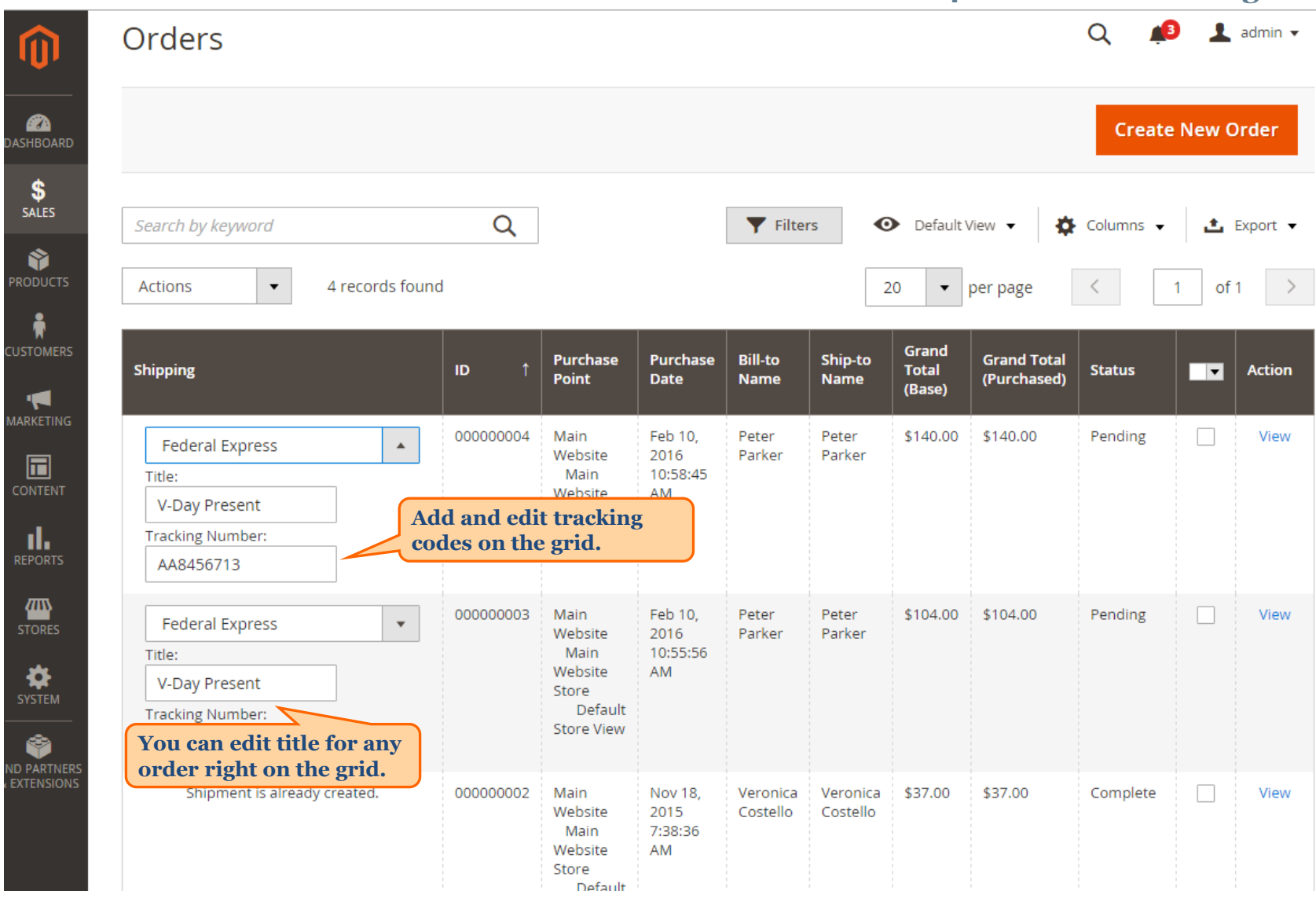

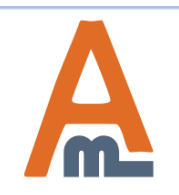

User Guide: [Mass Order Actions for Magento](https://amasty.com/mass-order-actions-for-magento-2.html) [2](https://amasty.com/mass-order-actions-for-magento-2.html)

# **Thank you!**

Should you have any questions or feature suggestions, please contact us at: <http://amasty.com/contacts/>

Your feedback is absolutely welcome!

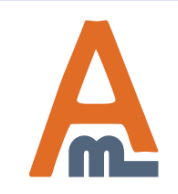

User Guide: [Mass Order Actions for Magento](https://amasty.com/mass-order-actions-for-magento-2.html) [2](https://amasty.com/mass-order-actions-for-magento-2.html)